กิตติกรรมประกาศ ค

บทคัดย่อภาษาไทย ง ง ง ง ง ง ง ง ง

บทคัดยอภาษาอังกฤษ ฉ

สารบาญตาราง ฎ

สารบาญภาพ ฏ

บทที่ 1 บทนำ 1 บทนำ  $\begin{array}{|c|c|c|c|c|}\n\hline\n\end{array}$  1

 $1.1$  หลักการและเหตุผล  $1.1$  หลักการและเหตุผล  $1.1$ 

 $1.2$  วัตถุประสงค์ของการศึกษา 1

 $1.3$  ประโยชน์ที่ได้รับจากการศึกษา 1 2 3 3 3 3 4 5  $\sim$  1 3  $\sim$  1

1.4 แผนดําเนนการ ิ ขอบเขต และวิธการศ ี ึกษา 2

 $1.5$  เครื่องมือที่ใช้ในการพัฒนา $\left( \begin{array}{ccc} \end{array} \right)$ ื่

 $1.6$ นิยามศัพท์ 3

1.7 สถานท ี่ใชในการดําเนินการศึกษาและรวบรวมขอมลู 3

บทท 2 เอกสารและงานวจิัยท เก ี่ ี่ ยวข้อง  $\begin{array}{ccc} 1 & 1 & 1 \end{array}$ 

2.1 พาณิชยอเลิ ็กทรอนิกส 4

 $2.2$  ระบบสารสนเทศ  $\qquad \qquad \qquad 9$  $2.3$  ฐานข้อมูล 12

2.4 งานวิจัยที่เกี่ยวข้อง 2012 หรือ 12 ปี 2012 หรือ 13 ปี 213 ี่ บทท 3 การออกแบบระบบและฐานขอมูล 15 **ÅÔ¢ÊÔ·¸ÔìÁËÒÇÔ·ÂÒÅÑÂàªÕ§ãËÁè ÅÔ¢ÊÔ·¸ÔìÁËÒÇÔ·ÂÒÅÑÂàªÕ§ãËÁè**  $3.1$ ขอบเขตการทำงาน $\gamma$  Chiang Mai University  $\overline{A}$  **1** 3.2 แผนภาพการไหลของข้อมูล<br>3.3 โครงสร้างฐานข้อมูล  $3.3$  โครงสร้างฐานข้อมูล 25 คน 25 คน 25 คน 25 คน 25 คน 25 คน 25 คน 25 คน 25 คน 25 คน 25 คน 25 คน 25 คน 25 คน 25 คน 25 คน 25 คน 25 คน 25 คน 27 คน 27 คน 28 คน 28 คน 28 คน 28 คน 28 คน 28 คน 29 คน 29 คน 29 คน 29 คน 29 คน 29 บทที่ 3 การออกแบบระบบและฐานข้อมูล<br>**COpyright - 3.1 ขอบเขตการทำงาน / Chiang Mai University Copyright by Chiang Mai University**

ซ

**สารบาญ** 

**หนา**

**สารบาญ (ตอ)** 

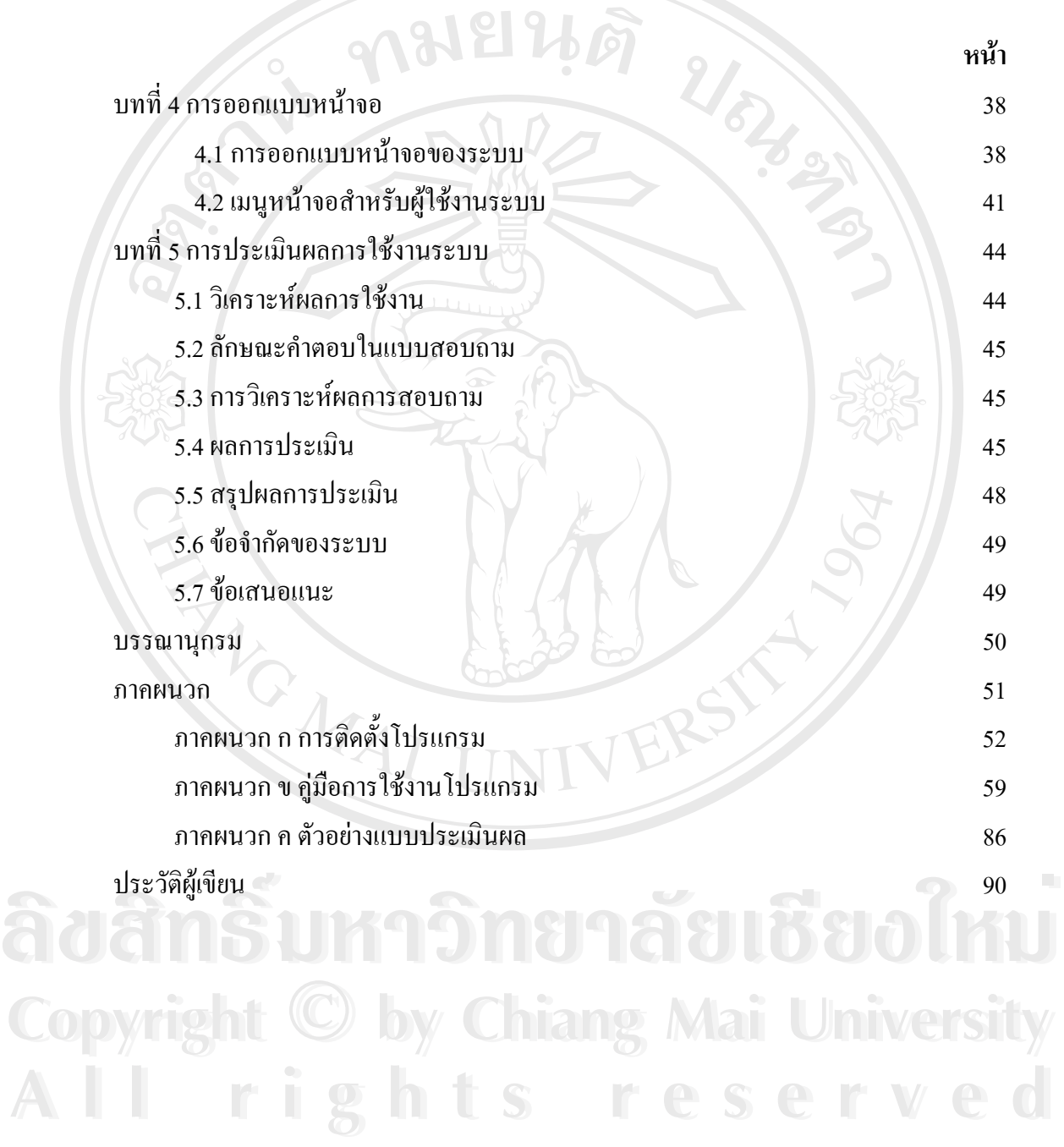

ฌ

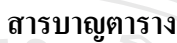

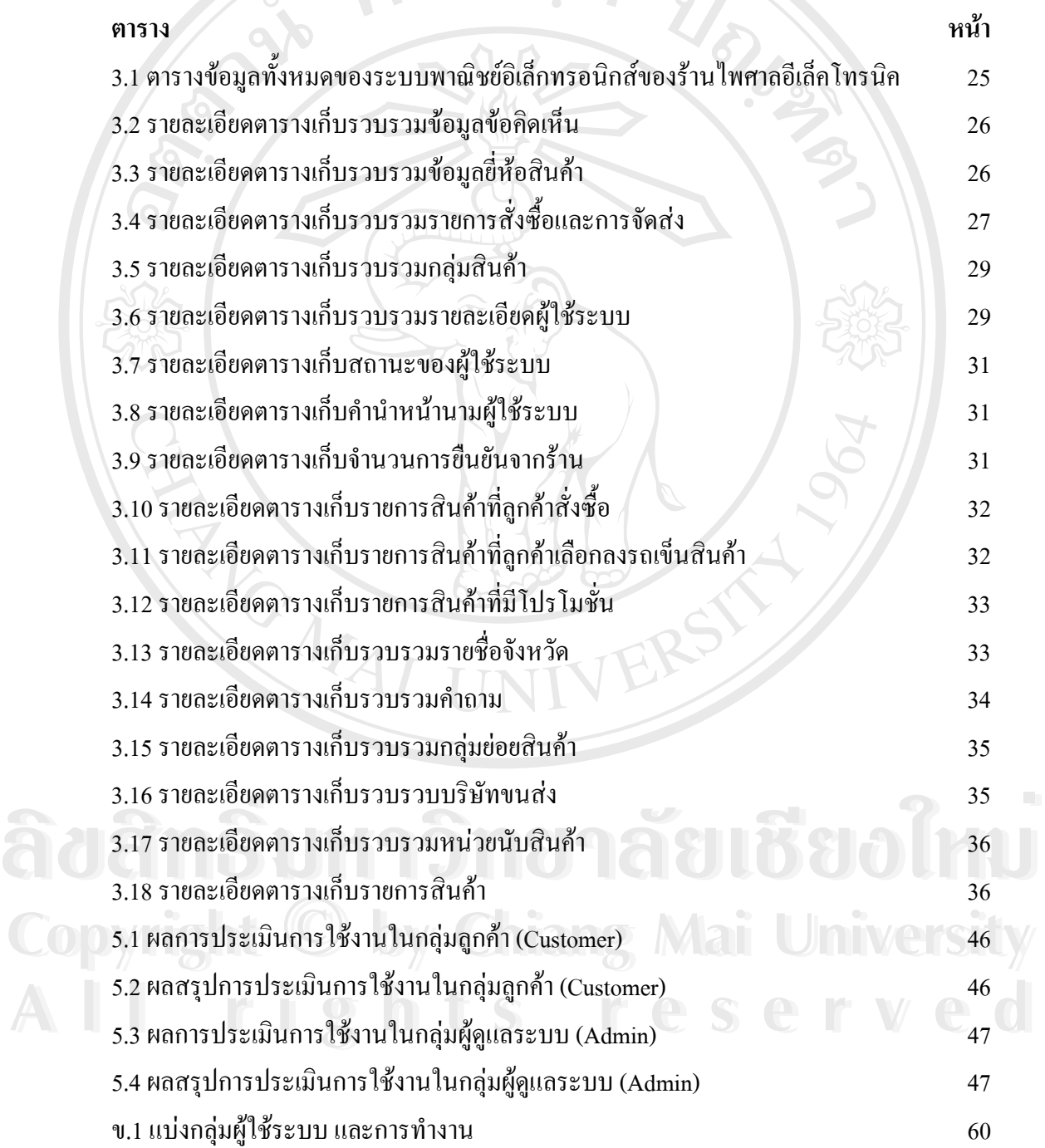

## **สารบาญภาพ**

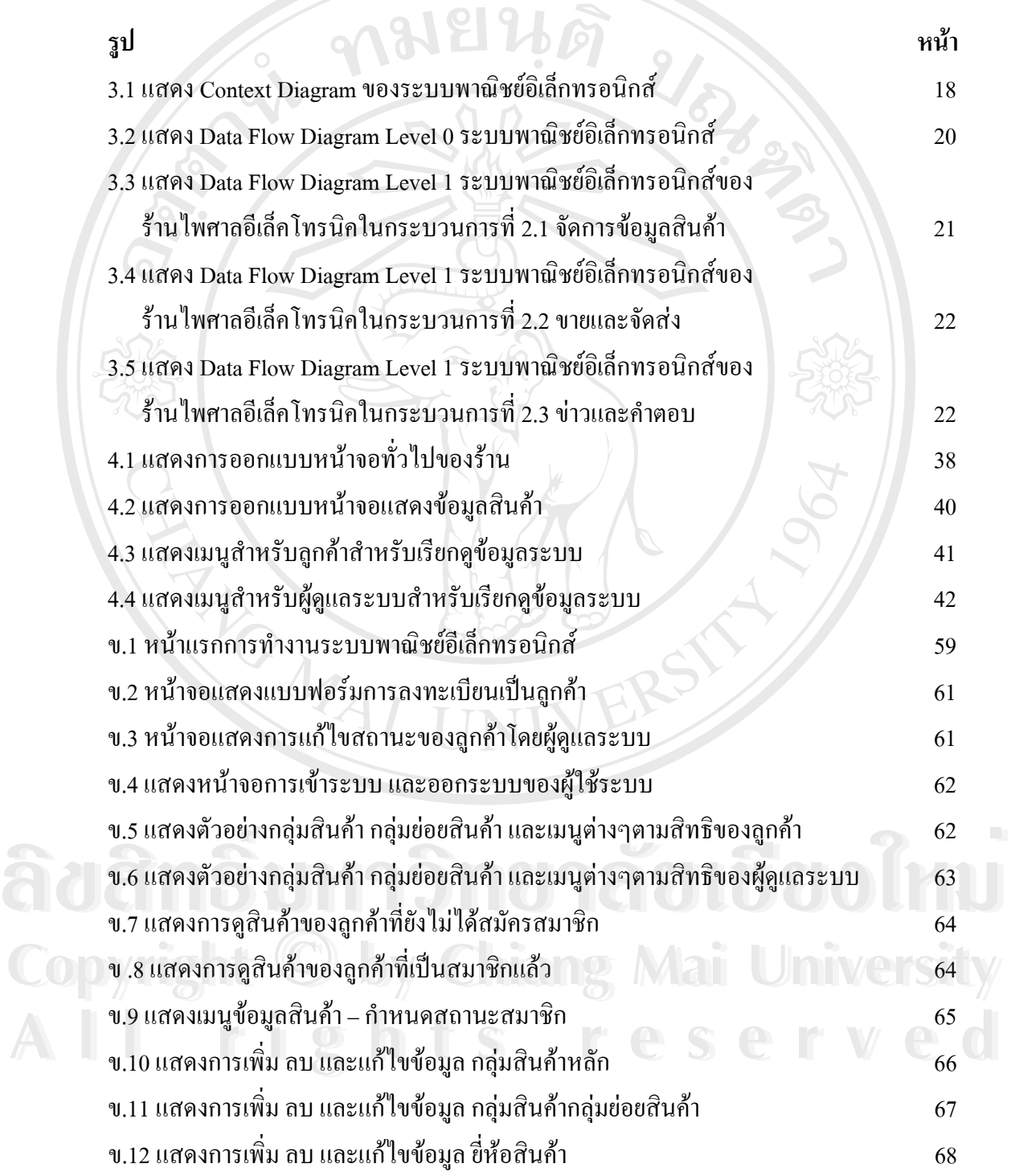

ฎ

## **สารบาญภาพ (ตอ)**

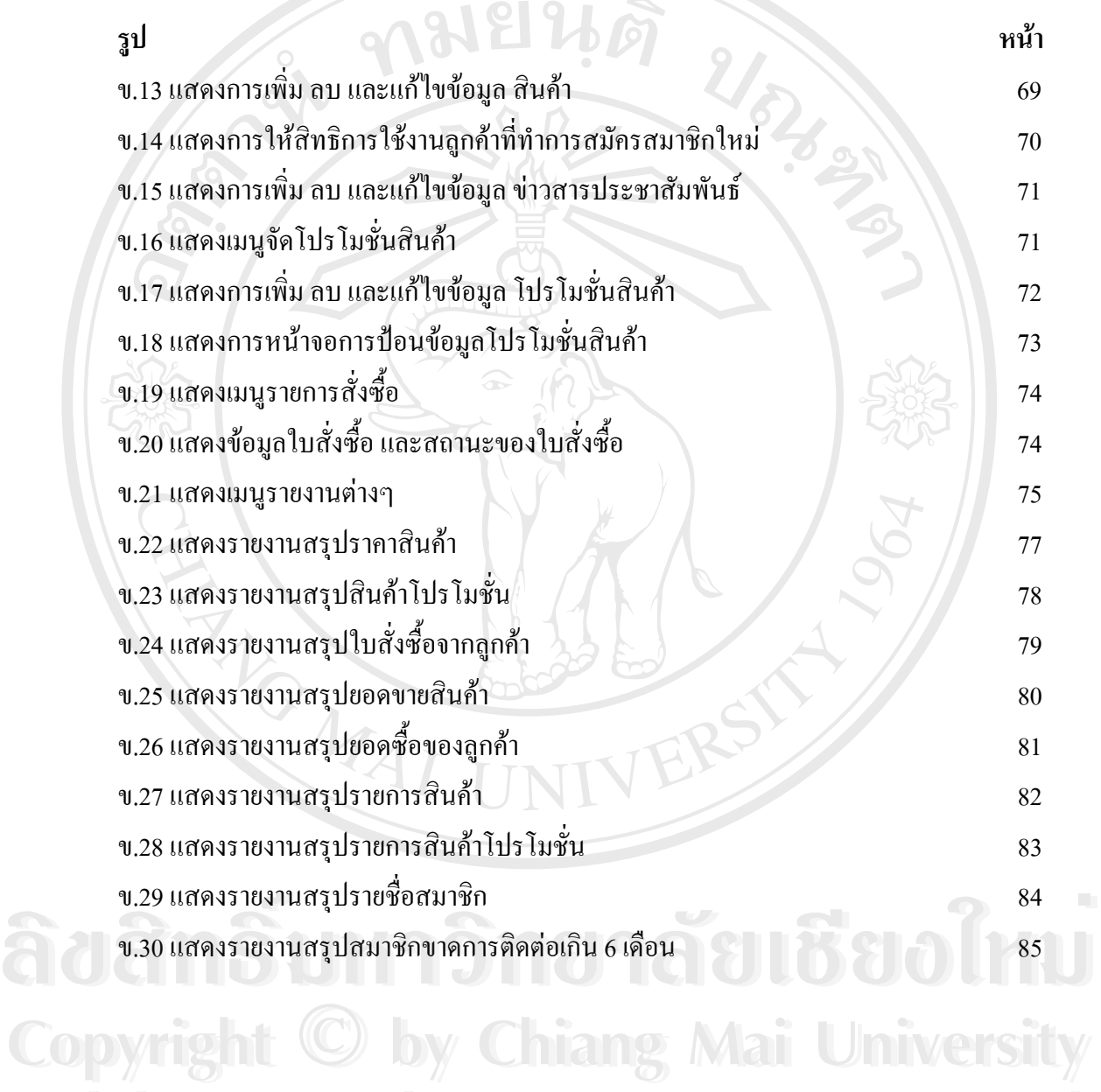

**All rights reserved**

**All rights reserved**

ฏ